<span id="page-0-0"></span>Практика применения свободного ПО в преподавании дисциплин физико-математической и технической направленности

П. А. Макаров

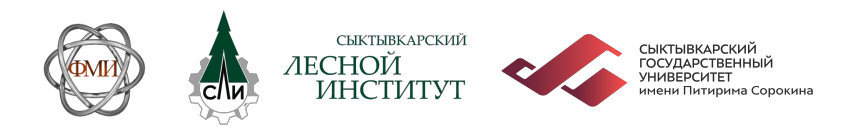

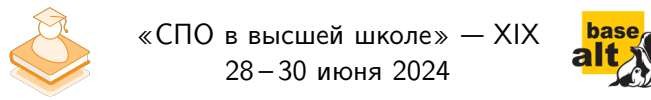

- 1. [Цели и задачи](#page-2-0)
- 2. [Стадии развития проекта](#page-3-0)
- 3. [Текущее состояние](#page-4-0)
- 4. [Примеры использования](#page-6-0)
- 5. [Заключение](#page-16-0)

#### <span id="page-2-0"></span>Цель

Создание надёжного, доступного, масштабируемого, удобного в настройке и использовании решения для преподавания в ВУЗе дисциплин физико-математического цикла.

### Задачи

- 1. Разработка архитектуры проекта.
- 2. Техническая реализация решения.
- 3. Методическое сопровождение.
- 4. Апробация и внедрение в учебный процесс.

<span id="page-3-0"></span>1. Образ виртуальной машины  $(2011 - 2014)$ .

2. Физический сервер в локальной сети СыктГУ (2014 – 2018).

3. Виртуальный сервер, доступный через Интернет (c 2018 по настоящее время).

### <span id="page-4-0"></span>Текущее состояние

#### Техническая реализация

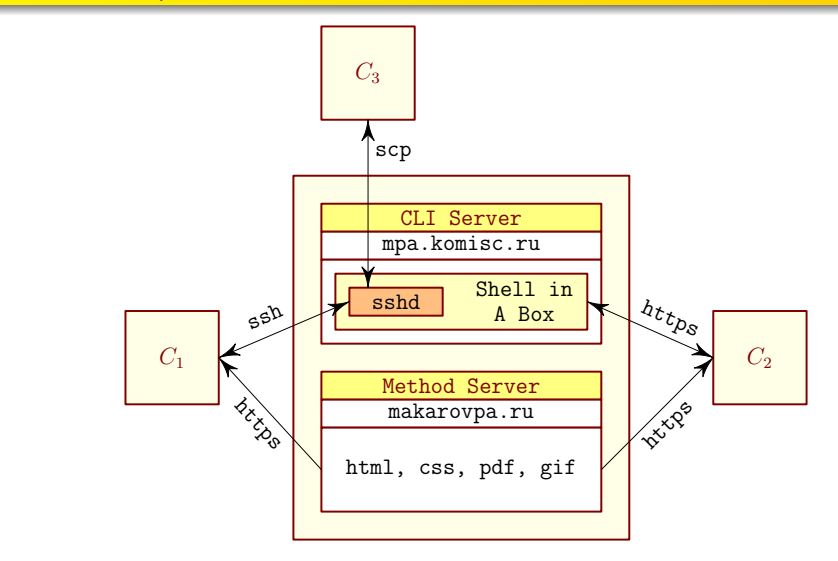

Рис. 1: Клиент-серверная архитектура проекта

Павел Макаров [Практика применения СПО в преподавании дисциплин . . .](#page-0-0) 5 / 19

# Текущее состояние

Особенности реализации

- 1. Cкрипты, автоматизирующие администрирование пользователей системы.
- 2. Набор разработчика: текстовый редактор vim; интерпретатор Python; С и  $C_{++}$  трансляторы gcc и g++; ассемблеры gas, nasm; стандартная библитека glibc; библитеки MathGL, GSL и ncurses; система сборки make; отладчик gdb; система контроля версий git.
- 3. Работа с графикой: gnuplot и Asymptote.
- 4. СКМ: Maxima и Octave.
- 5. Среды для обработки статистических данных: R и ROOT.
- 6. Подготовка документов: TeXLive.
- 7. Прикладное ПО, позволяющее проводить тестирование студентов непосредственно на сервере.
- 8. Автоматическое протоколирование сеансов работы пользователей.

#### <span id="page-6-0"></span>Теоретическая механика

Моторная лодка  $A$  переплывает реку ширины  $\ell$  из точки  $B$  с постоянной по величине скоростью v (относительно воды), всё время направленной в точку O. Считая лодку материальной точкой, найти уравнение её траектории в системе  $OXY$ , связанной с берегом реки, если скорость течения воды в реке  $u = \text{const.}$ 

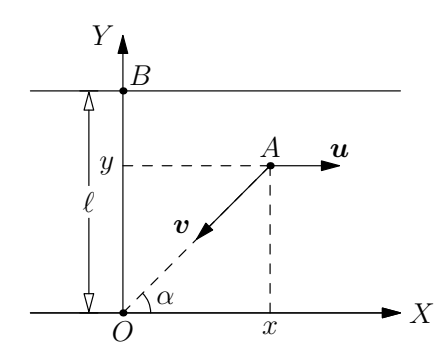

Рис. 2: Чертёж, иллюстрирующий постановку задачи

Теоретическая механика

$$
x = \frac{y^{1-\beta}}{2\ell^{\beta}} \left( \ell^{2\beta} - y^{2\beta} \right), \quad \beta = \frac{u}{v}.
$$
 (1)

Павел Макаров [Практика применения СПО в преподавании дисциплин . . .](#page-0-0) 8 / 19

#### Теоретическая механика

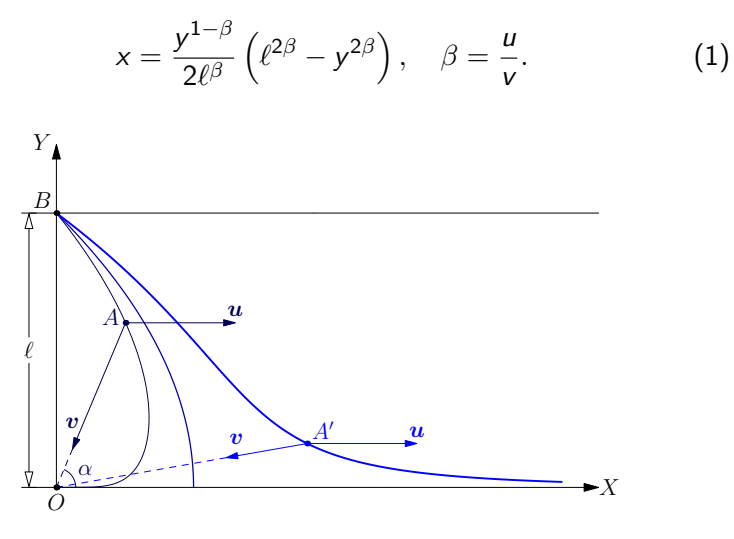

Рис. 3: Графическое представление решения

### Примеры использования Атомная физика

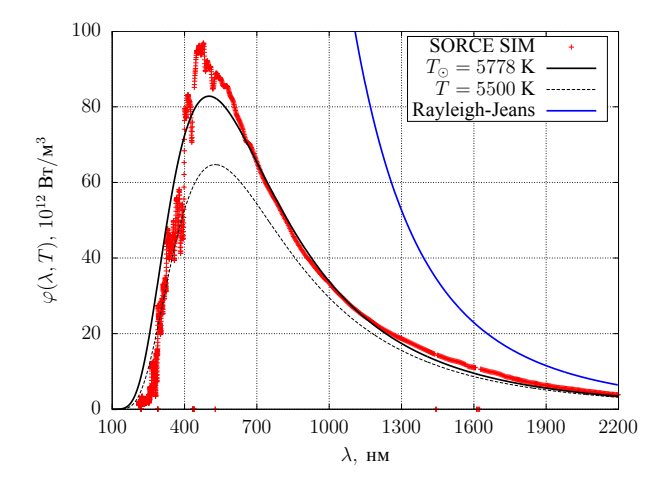

Рис. 4: Испускательная способность Солнца в сравнении с расчётом по формулам Планка и Рэлея — Джинса

#### Квантовая механика

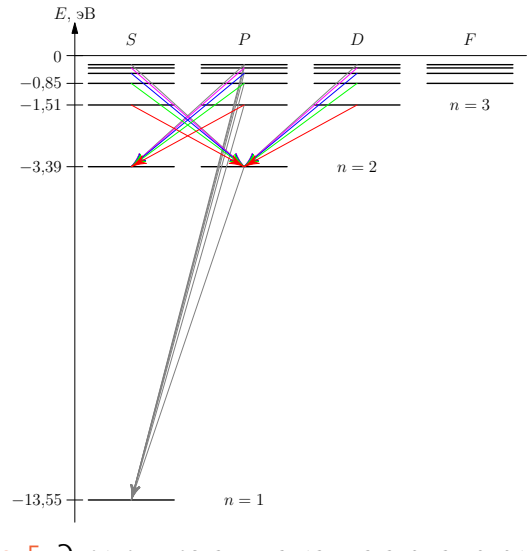

Рис. 5: Энергетическая диаграмма атома водорода

#### Квантовая механика

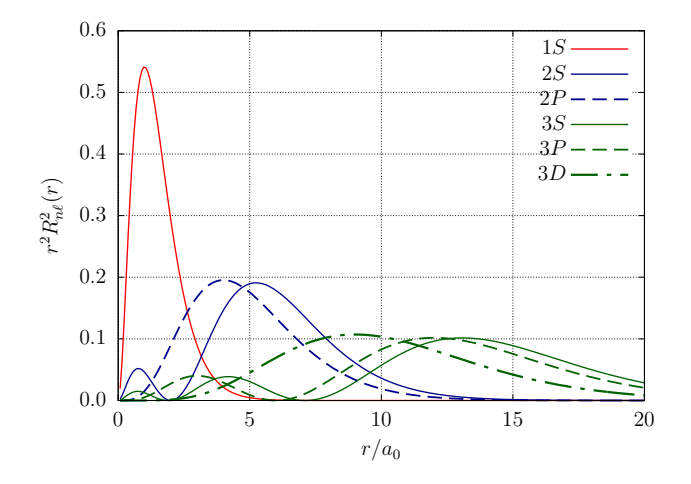

Рис. 6: Радиальные распределения для некоторых состояний атома водорода

```
load(orthopoly)$
N(n,1) := 2/n^2*sqrt((n-1-1)!/(n+1)!)*(Z/a)^(3/2);R(n,1,r) := N(n,1)*(2*Z*r/n/a)^1*exp(-Z*r/n/a)*gen_laguerre(n-l-1, 2*l+1, 2*Z*r/n/a);
\text{%rho}(n,1,r) := r^2 * R(n,1,r)^2;Z: 1$ a: 1$ L : 75$ N : 1000$
out1: openw("S.txt")$ out2: openw("P.txt")$
printf(out1, "#r 1S 2S 3S 4S~%")$
printf(out2, "#r 2P 3P 4P~%")$
for i:1 thru N do
printf(out1, "~f ~f ~f ~f ~f~%", i*L/N,\\frac{\gamma_{\text{rho}}(1,0,i*L/N)}{\gamma_{\text{rho}}(2,0,i*L/N)},\frac{\gamma_{\text{rho}}(3,0,i*L/N)}{\gamma_{\text{rho}}(4,0,i*L/N)}printf(out2, "~f ~f ~f ~f~%", i*L/N, \setminus\frac{\gamma_{\text{rho}}(2,1,i*L/N)}{\gamma_{\text{rho}}(3,1,i*L/N)},\text{Yrho}(4,1,i*L/N))$
```
#### Объектно-ориентированное программирование

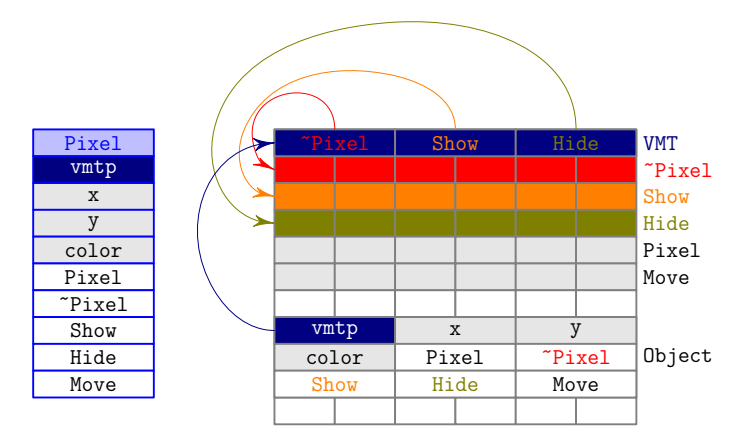

Class Memory

### Рис. 7: Техническая реализация виртуальных методов на примере класса Pixel

Павел Макаров [Практика применения СПО в преподавании дисциплин . . .](#page-0-0) 13 / 19

Линейная алгебра, теория графов и комбинаторика

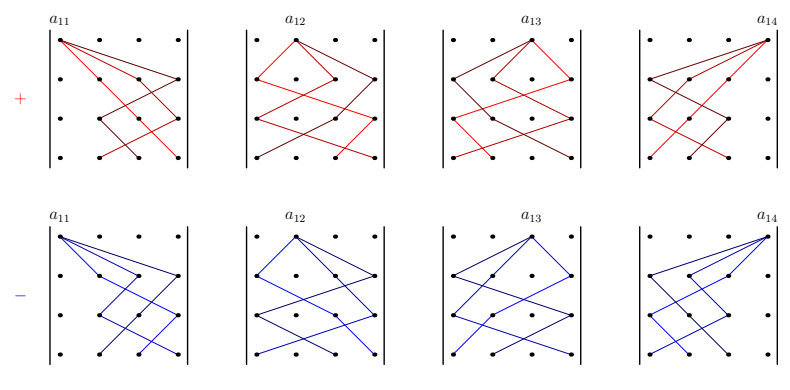

Рис. 8: К вопросу о вычислении матричных определителей

### Примеры использования Научная работа

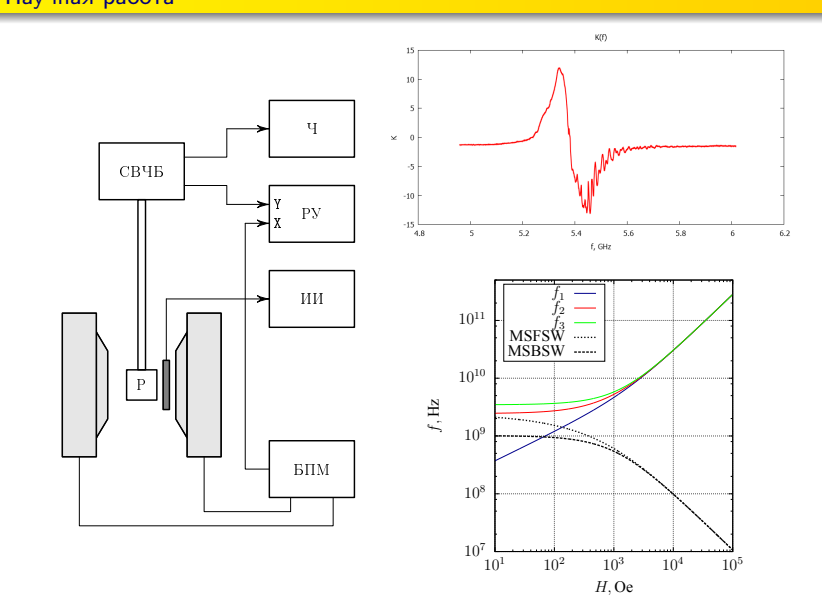

Павел Макаров [Практика применения СПО в преподавании дисциплин . . .](#page-0-0) 15 / 19

- <span id="page-16-0"></span>Независимость от используемого в ВУЗе программно-аппаратного обеспечения.
- Доступность системы.
- Универсальность подхода при освоении различных дисциплин.
- Удобство работы как студентов, так и преподавателя.
- Гибкость в настройке и использовании.

#### Направления подготовки

- 03.03.02 «Физика», 03.03.03 «Радиофизика»;
- $\bullet$  02.03.01 и 02.04.01 «Математика и компьютерные науки»;
- 01.03.02 «Прикладная математика и иформатика»;
- 09.03.02 «Информационные системы и технологии».

#### Охваченные дисциплины и виды деятельности

«Программирование на Си», «Технология программирования», «Объектно-ориентированное программирование», «Теоретическая механика», «Атомная физика», «Квантовая механика», «Численные методы решения волновых уравнений», «Учебная практика», курсовое проектирование, научная работа студентов и выполнение выпускных квалификационных работ.

### Заключение Публикации по теме

- 1. Макаров П.А. Методические особенности применения структурного типа данных в программах, написанных на языках Си и Си $++$  // Вестник СыктГУ. Сер. 1: Математика. Механика. Информатика. 2017. Вып. 4 (25). C. 50–58.
- 2. Макаров П.А. О преподавании языков программирования Си и Си $++$ студентам физико-математических специальностей ВУЗов // Региональный опорный вуз в рамках программы развития образования: миссия, функции и перспективы. Сборник статей. 2017. С. 83–88.
- 3. Макаров П.А. О применении языка векторной графики Asymptote для иллюстрации учебно-методических и научных работ физико-математической направленности // Вестник СыктГУ. Сер. 1: Математика. Механика. Информатика. 2018. Вып. 3 (28). C. 19–37.
- 4. Макаров П.А. Применение современного открытого программного инструментария в XAFS-спектроскопии: теория, моделирование и анализ экспериментальных данных // Сборник тезисов, материалы ВНКСФ-27. 2023. Том 1. C. 140.
- 5. Макаров П.А., Некипелов С.В., Сивков В.Н. Программные пакеты для расчёта и анализа XAFS-спектров // Сборник тезисов, материалы ВНКСФ-28. 2024. Том 1. C. 151.

# Благодарю за внимание!

<span id="page-20-0"></span>Благодарю за внимание!

Вопросы?

Павел Макаров [Практика применения СПО в преподавании дисциплин . . .](#page-0-0) 19 / 19